### Banners placement <https://crypto-fundraising.info>

#### Desktop:

- 1. Top banner on all pages
- 2. Right big banner on investors list page and project page
- 3. Right medium banner on investors list page and project page
- 4. Bottom banner on all pages

#### Mobile:

- 5. Top banner on all pages
- 6. Big banner on main page and project page
- 7. Bottom banner on all pages

#### **Important:**

Could be up to 3 different banners in rotation for each place.

Promotions, ads, banner placements of any token sales, ICO (initial coin offering) are forbidden due to regulatory concerns.

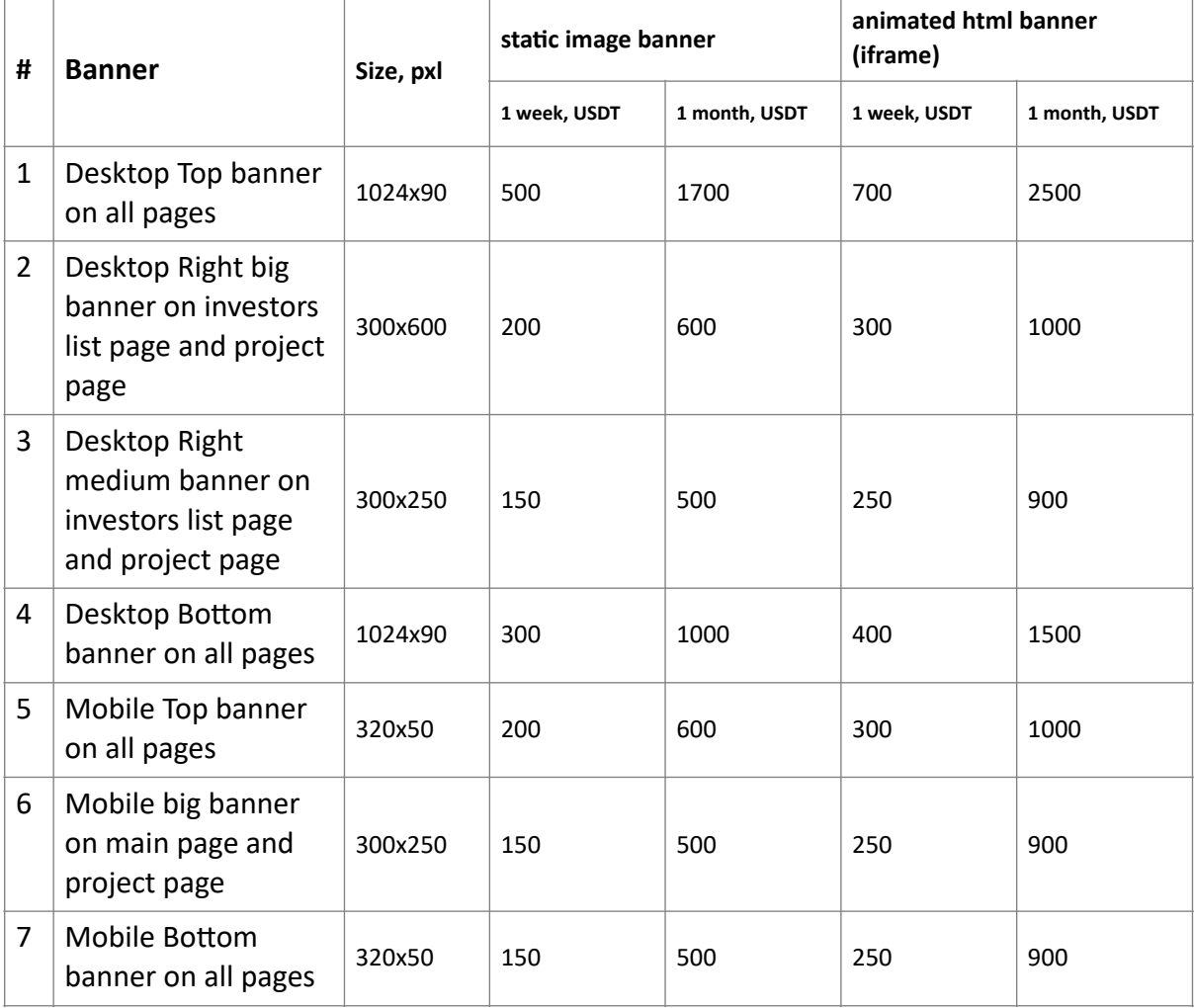

### Desktop: Main page

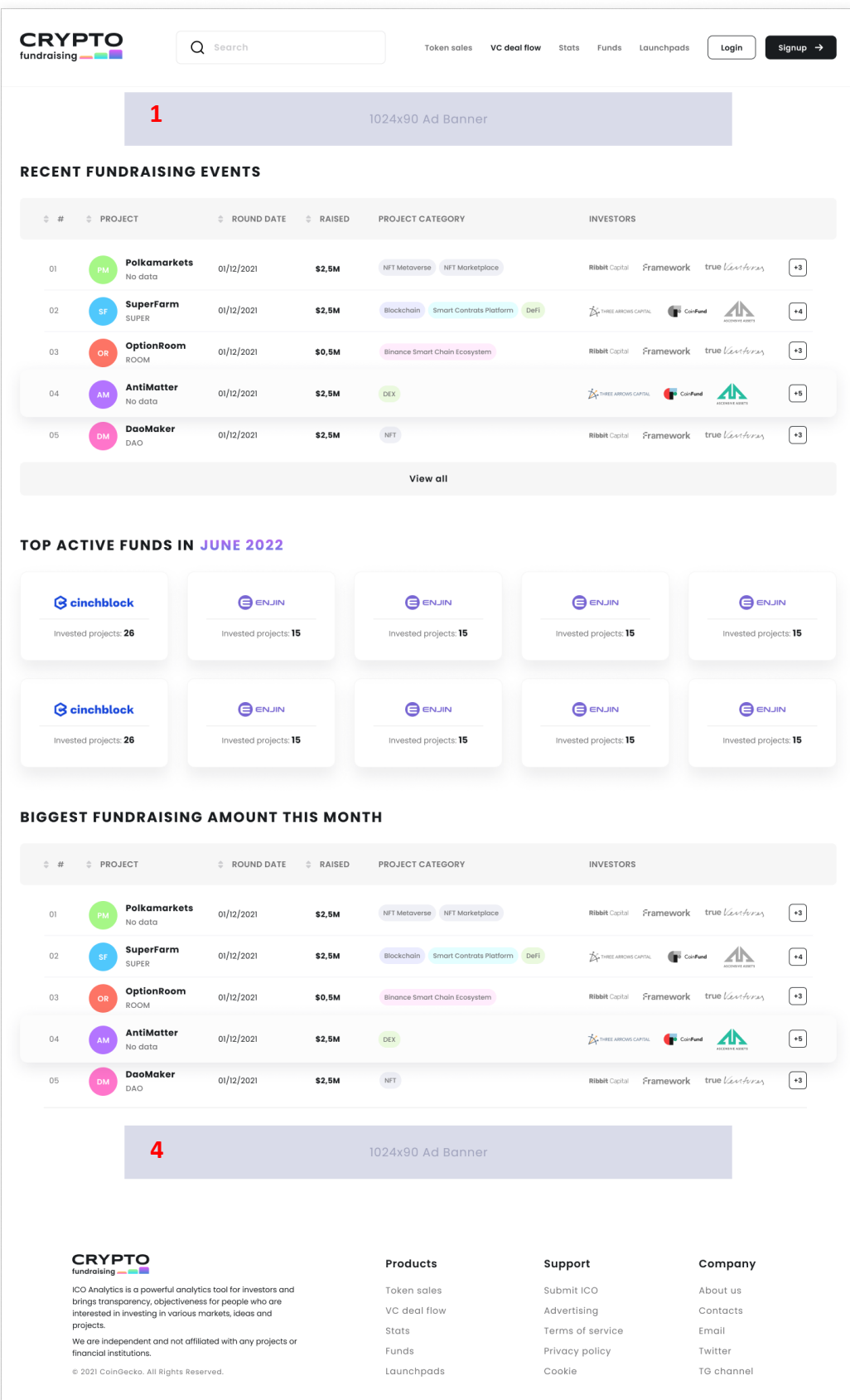

### Desktop: Investors page

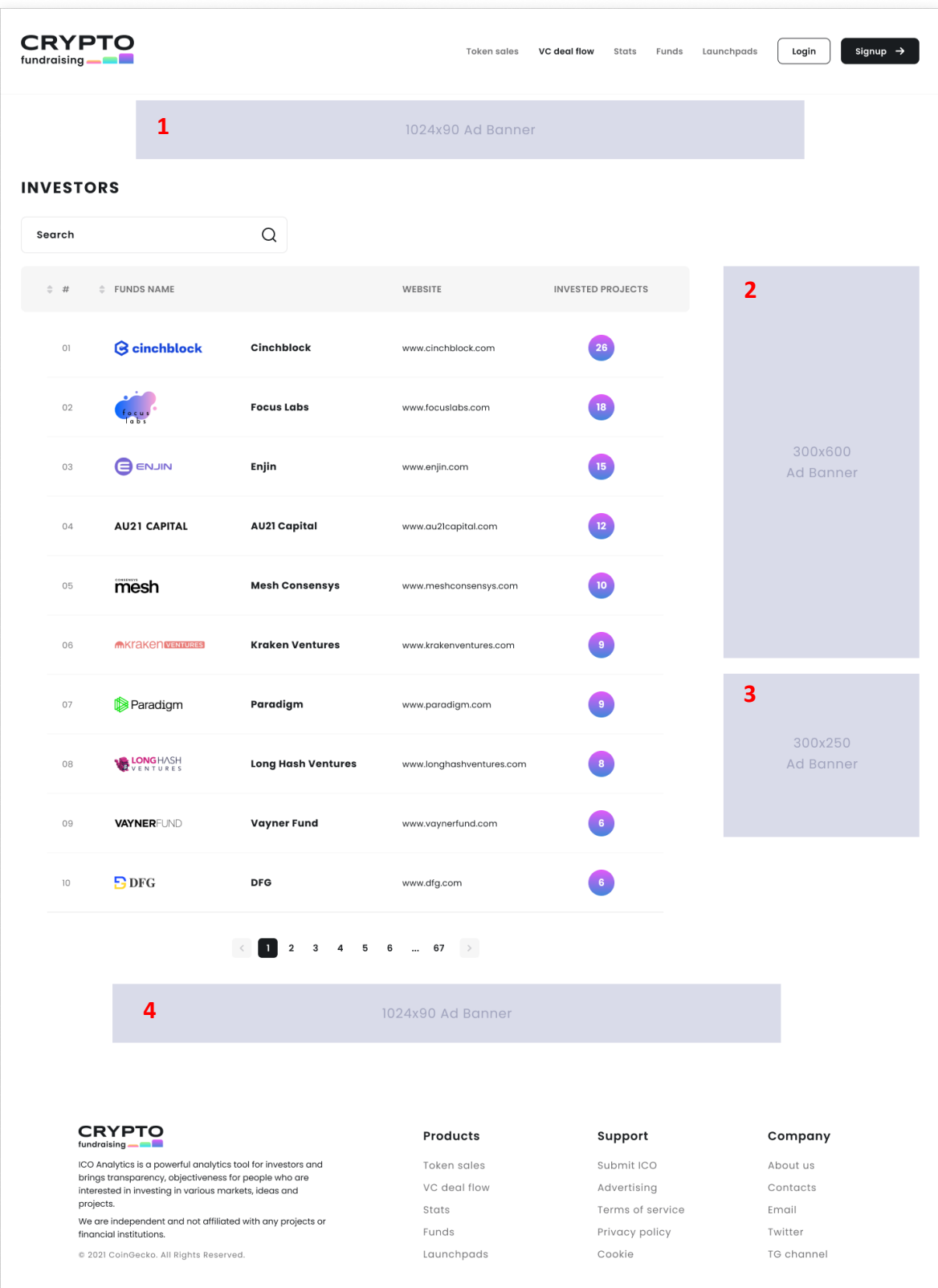

# Desktop: One investor page

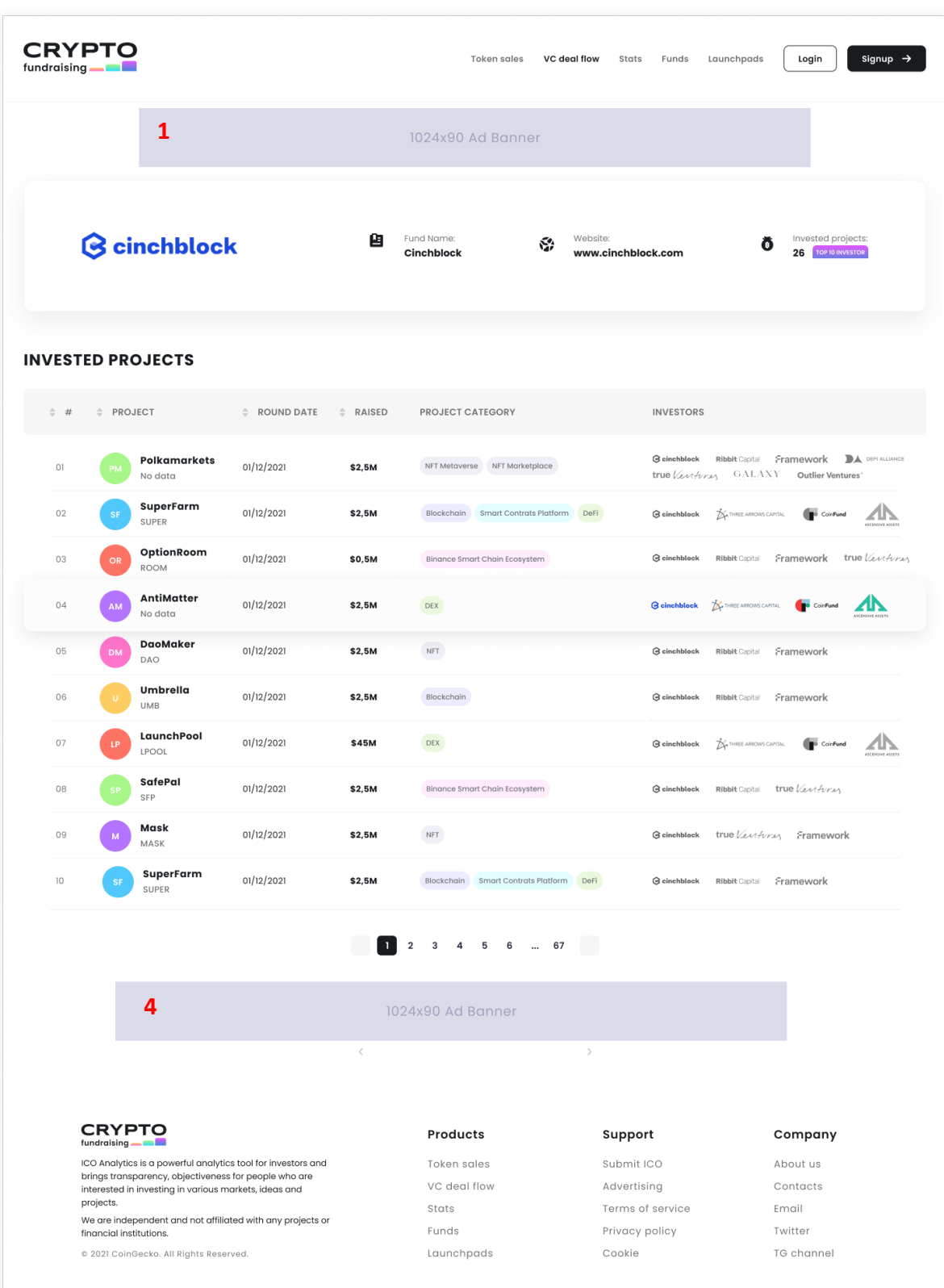

## Desktop: Project page

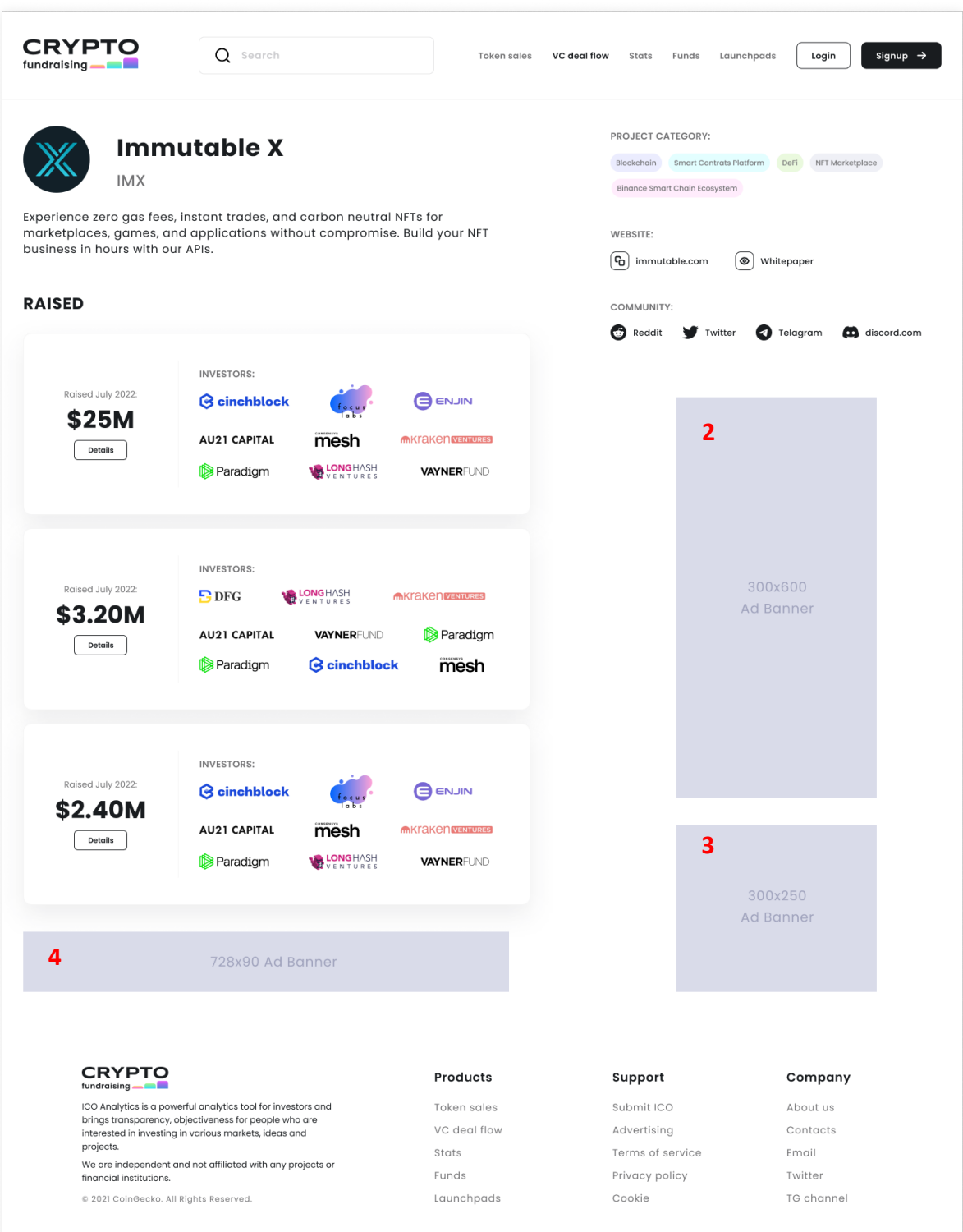

### Mobile pages:

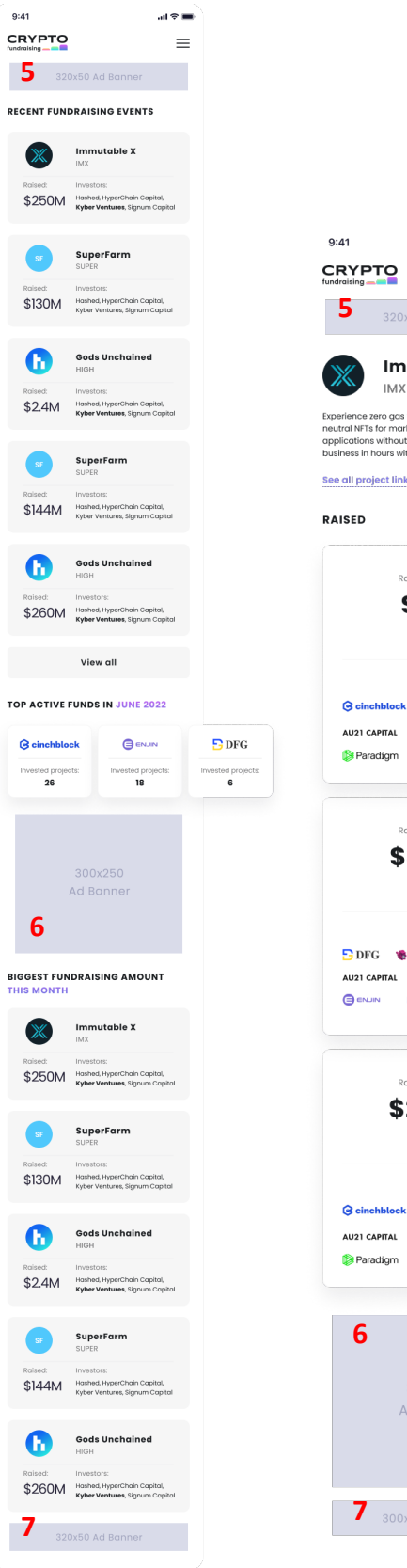

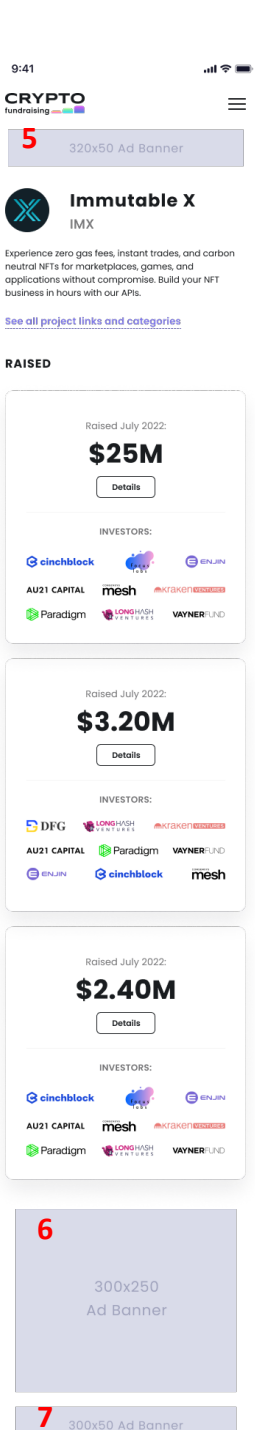

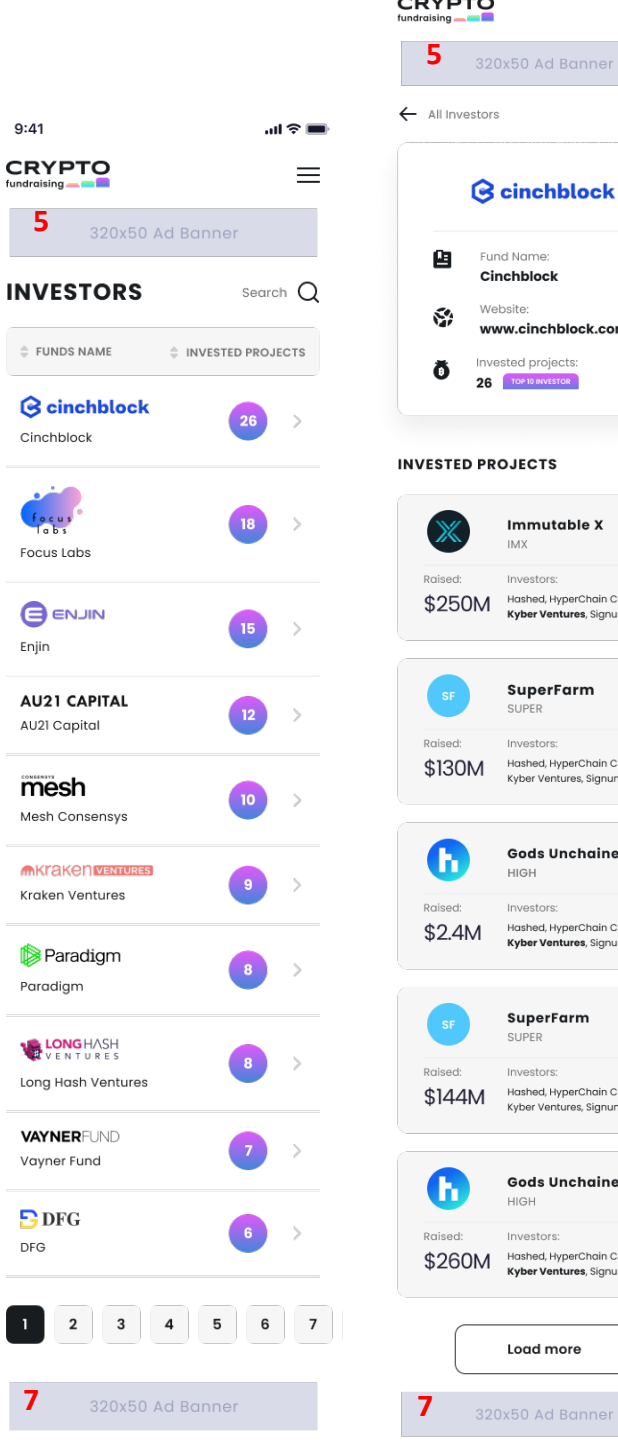

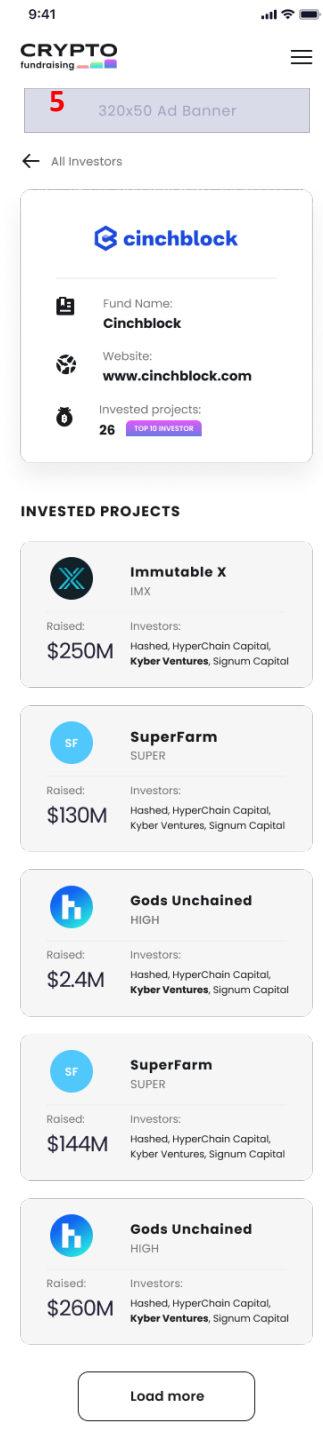